When opening a view and copy pasting a bunch of cells from a column to another one:

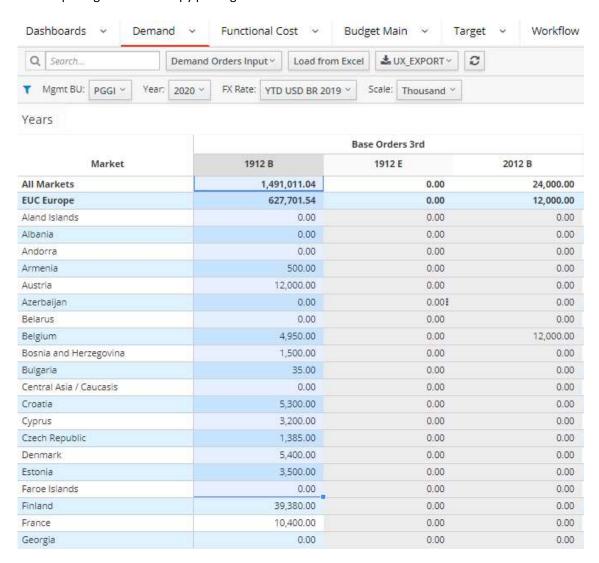

The pasted date is not visible:

## Years

|                             | Base Orders 3rd |        |  |
|-----------------------------|-----------------|--------|--|
| Market                      | 1912 B          | 1912 E |  |
| All Markets                 | 1,491,011.04    | 0.00   |  |
| EUC Europe                  | 627,701.54      | 0.00   |  |
| Aland <mark>I</mark> slands | 0.00            | 0.00   |  |
| Albania                     | 0.00            | 0.00   |  |
| Andorra                     | 0.00            | 0.00   |  |
| Armenia                     | 500.00          | 0.00   |  |
| Austria                     | 12,000.00       | 0.00   |  |
| Azerbaijan                  | 0.00            | 0.00   |  |
| Belarus                     | 0.00            | 0.00   |  |
| Belgium                     | 4,950.00        | 0.00   |  |
| Bosnia and Herzegovina      | 1,500.00        | 0.00   |  |
| Bulgaria                    | 35.00           | 0.00   |  |
| Central Asia / Caucasis     | 0.00            | 0.00   |  |
| Croatia                     | 5,300.00        | 0.00   |  |
| Cyprus                      | 3,200.00        | 0.00   |  |
| Czech Republic              | 1,385.00        | 0.00   |  |
| Denmark                     | 5,400.00        | 0.00   |  |
| Estonia                     | 3,500.00        | 0.00   |  |

But if you click on a singe cell you can see the data:

| V | D | a | r | Ċ |
|---|---|---|---|---|

|                         | Base Orders 3rd |        |  |
|-------------------------|-----------------|--------|--|
| Market                  | 1912 B          | 1912 E |  |
| All Markets             | 1,491,011.04    | 0.00   |  |
| EUC Europe              | 627,701.54      | 0.00   |  |
| Aland Islands           | 0.00            | 0.00   |  |
| Albania                 | 0.00            | 0.00   |  |
| Andorra                 | 0.00            | 0.00   |  |
| Armenia                 | 500.00          | 500    |  |
| Austria                 | 12,000.00       | 0.00   |  |
| Azerbaijan              | 0.00            | 0.00   |  |
| Belarus                 | 0.00            | 0.00   |  |
| Belgium                 | 4,950.00        | 0.00   |  |
| Bosnia and Herzegovina  | 1,500.00        | 0.00   |  |
| Bulgaria                | 35.00           | 0.00   |  |
| Central Asia / Caucasis | 0.00            | 0.00   |  |
| Croatia                 | 5,300.00        | 0.00   |  |
| Cyprus                  | 3,200.00        | 0.00   |  |
| Czech Republic          | 1,385.00        | 0.00   |  |
| Denmark                 | 5,400.00        | 0.00   |  |
| Estonia                 | 3,500.00        | 0.00   |  |

If you then refresh the view, these data are vanished, since it is probably not sent to the server:

## Years

|                         | Base Orders 3rd |        |  |
|-------------------------|-----------------|--------|--|
| Market                  | 1912 B          | 1912 E |  |
| All Markets             | 1,491,011.04    | 0.00   |  |
| EUC Europe              | 627,701.54      | 0.00   |  |
| Aland Islands           | 0.00            | 0.00   |  |
| Albania                 | 0.00            | 0.00   |  |
| Andorra                 | 0.00            | 0.00   |  |
| Armenia                 | 500.00          | o      |  |
| Austria                 | 12,000.00       | 0.00   |  |
| Azerbaijan              | 0.00            | 0.00   |  |
| Belarus                 | 0.00            | 0.00   |  |
| Belgium                 | 4,950.00        | 0.00   |  |
| Bosnia and Herzegovina  | 1,500.00        | 0.00   |  |
| Bulgaria                | 35.00           | 0.00   |  |
| Central Asia / Caucasis | 0.00            | 0.00   |  |
| Croatia                 | 5,300.00        | 0.00   |  |
| Cyprus                  | 3,200.00        | 0.00   |  |
| Czech Republic          | 1,385.00        | 0.00   |  |
| Denmark                 | 5,400.00        | 0.00   |  |
| Estonia                 | 3,500.00        | 0.00   |  |

NOTE: this issue does not happen if I paste the cells in a fully N level range (for example if I paste it into the third row onwards). Moreover, after a few attempts, it starts working as expected. If I reload the page, then I get the same issue again...